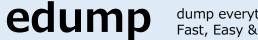

dump everything live Fast, Easy & Free!

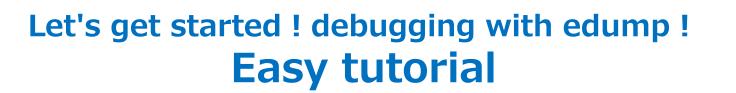

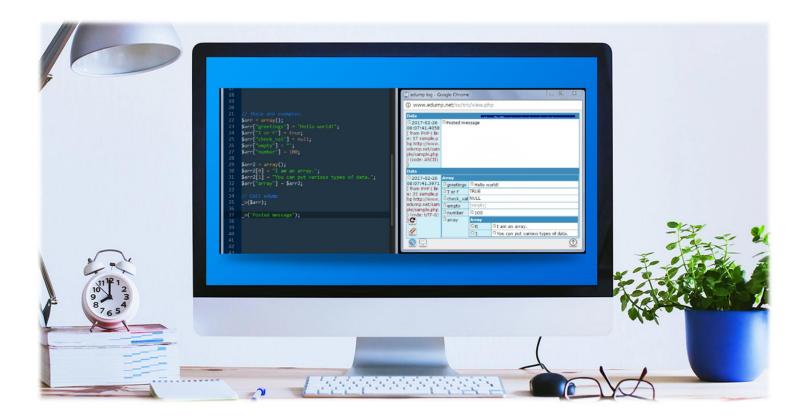

# http://www.edump.net/

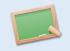

# **1.** What is edump? It's for "Debug beginners" on your programming language.

[edump] will show the information about a programming variable on your browser live. You can use any programming languages anytime. You don't need to prepare something complex. Start now!

# 2. Creating a new account on edump

Please register your account. You can use any e-mail address.

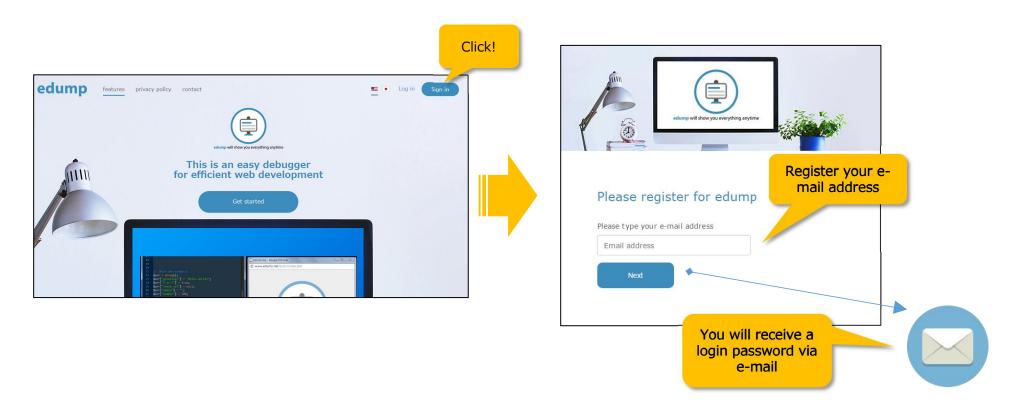

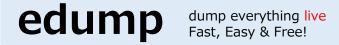

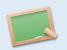

#### 3. Please login on edump

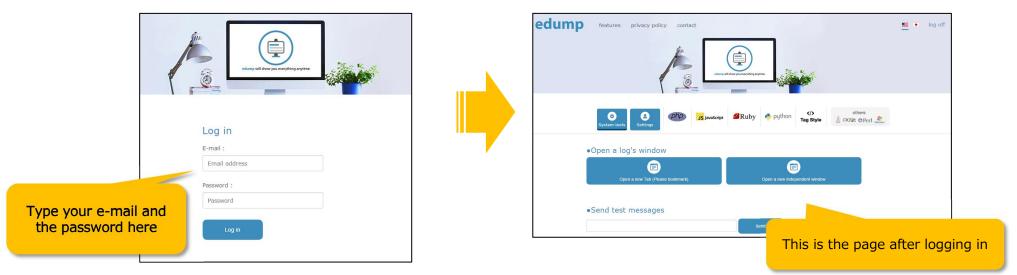

#### 4. Please open the new log's window. You will see a blank log page and don't close it.

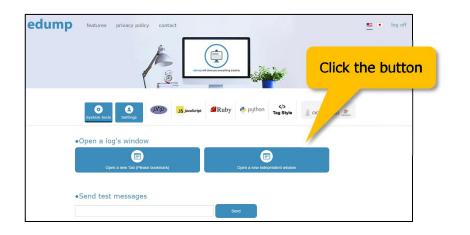

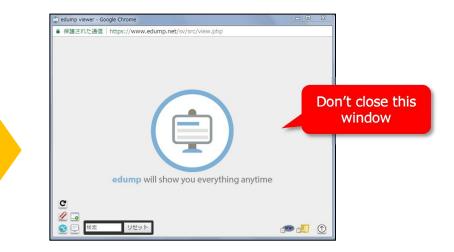

#### dump everything <mark>live</mark> Fast, Easy & Free!

**Getting Started with edump** 

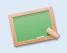

# 5. Please send a test message to the log's window

edump

Congratulations! You will see the message on the log's window!

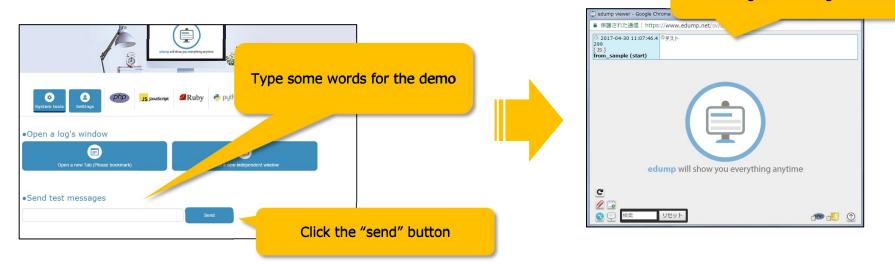

#### 6. This next sample is including the methods to your PHP file. Please copy & paste it to your PHP file.

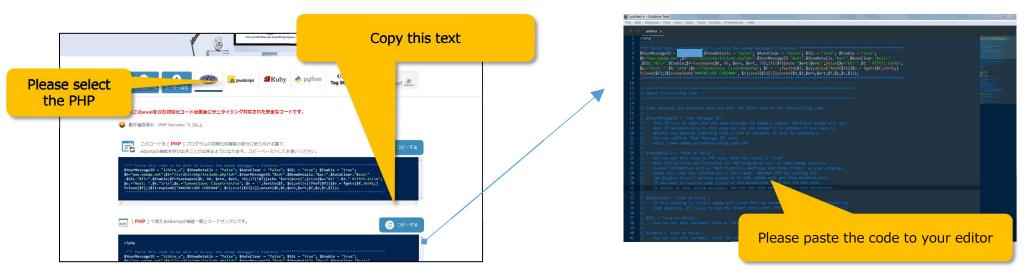

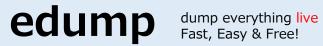

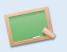

| 🗾 untit                                                        | ed • - Sublime Text                                                                                                    |                                                                                                    |
|----------------------------------------------------------------|----------------------------------------------------------------------------------------------------|----------------------------------------------------------------------------------------------------|
|                                                                | Help                                                                                                    |                                                                                                    |
| <                                                              | untitled 🖌                                                                                                    |                                                                                                    |
| 1                                                              | - Cubn                                                                                                    | and the second second se |
| 2<br>3<br>4<br>5<br>6<br>7<br>8<br>9<br>10                     | <pre>/*** Paste this code to be able to access the edump debugger's features \$YourMessageID = ; \$ShowDetails = "false"; \$AutoClear = "false"; \$SSL = "true"; \$Enable = "true"; \$h="www.edump.net";\$t="/sv/dist/php/include.php?id=".\$YourMessageID."&amp;sd=".\$ShowDetails."∾=".\$AutoClear."&amp;se .\$SSL."&amp;f1=".\$Enable;\$f=fsockopen(\$h, 80, \$ern, \$ert, 30);if(!\$f){echo "\$ert(\$ern)";}else{\$o="GET ".\$t." HTTP/ \$o.="Host: ".\$h."\r\n";\$o.="Connection: Close\r\n\r\n"; \$r = '';fwrite(\$f, \$o);while(!feof(\$f)){\$r.= fgets(\$f, fclose(\$f);}\$li=explode("###INCLUDE CODE###", \$r);eval(\$li[1]);unset(\$h,\$t,\$ern,\$ert,\$f,\$o,\$r,\$li); /***</pre> | ;1="<br>'1.1\r\n";                                                                                                    |
| 12                                                             |                                                                                                    |                                                                                                    |
| 13                                                             |                                                                                                    | This is an initializing as de fau                                                                                                    |
| 14<br>15<br>16<br>17<br>18<br>20<br>21<br>22<br>23<br>24<br>25 | <pre>// Some settings are availabe when you edit the first line on the initializing code. // // \$YourMessageID = "Your Message ID"; // This ID will be used when you send messages to edump's viewer. Basically edump will set // Your ID automatically to this area but you can change it to another if you need to. // Whether you develop something with a team or partner, It will be convenient. // You can confirm "Your Message ID" here. // https://www.edump.net/admin/config_user.php // // \$ShowDetails = "true or false"; // You can use this item on PHP only. When its value is "true",</pre>                                                                                  | This is an initializing code for<br>edump. When you paste this code<br>on the initializing point, you can use<br>edump's features every time.                                                                                                    |
| 26                                                             |                                                                                                    |                                                                                                    |
| 27<br>28<br>29<br>30<br>31<br>32                               | <pre>// system information such as "Notifications, Warnings and Fatal Errors" on your program,<br/>// edump will show the information to the viewer. Whether PHP has setting the<br/>// "No Display Errors" setting turned on or off, edump will get them automatically.<br/>// If you want to resolve some issues on the production stage but its web site<br/>// is unable to show system messages, You can use this feature. It's very convenient.</pre>                                                                                                    |                                                                                                    |
| 33                                                             | //<br>// \$AutoClear = "true or false";                                                                                                    |                                                                                                    |
| 34<br>35<br>36                                                 | // If this setting is "true", edump will clear the log automatically when this initializing<br>// code executes. It's easy to see the viewer every time. This setting is the same as "_c()"<br>//                                                                                                    | This is the explanation for using the functions of edump. Please read it.                                                                                                    |
| 37                                                             |                                                                                                    |                                                                                                    |
| 38<br>39                                                       |                                                                                                    |                                                                                                    |
| 40                                                             | // \$Enable = "true or false";                                                                                                    |                                                                                                    |
| 41                                                             |                                                                                                    |                                                                                                    |
|                                                                |                                                                                                    |                                                                                                    |

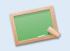

7. Please upload "your PHP file" to your web server that can run PHP.

dump everything live

Fast, Easy & Free!

edump

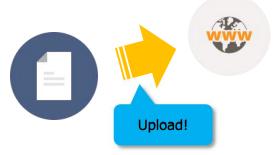

8. Please access "your PHP file" on your web server. It will execute and should send a message to the log's window! It's complete! You can then include edump's method in your code and also confirm the variables of your code on edump.

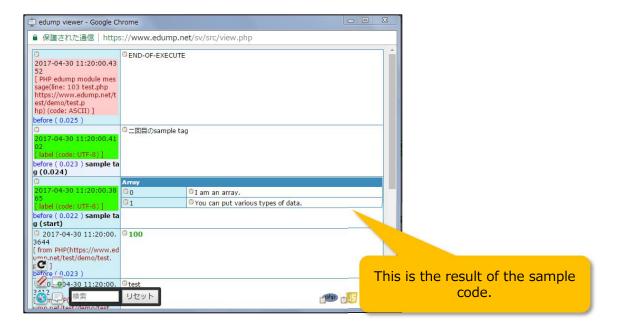

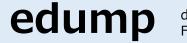

# The explanation for edump's viewer

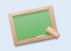

# edump's viewer has been equipped with features. Let's go through them.

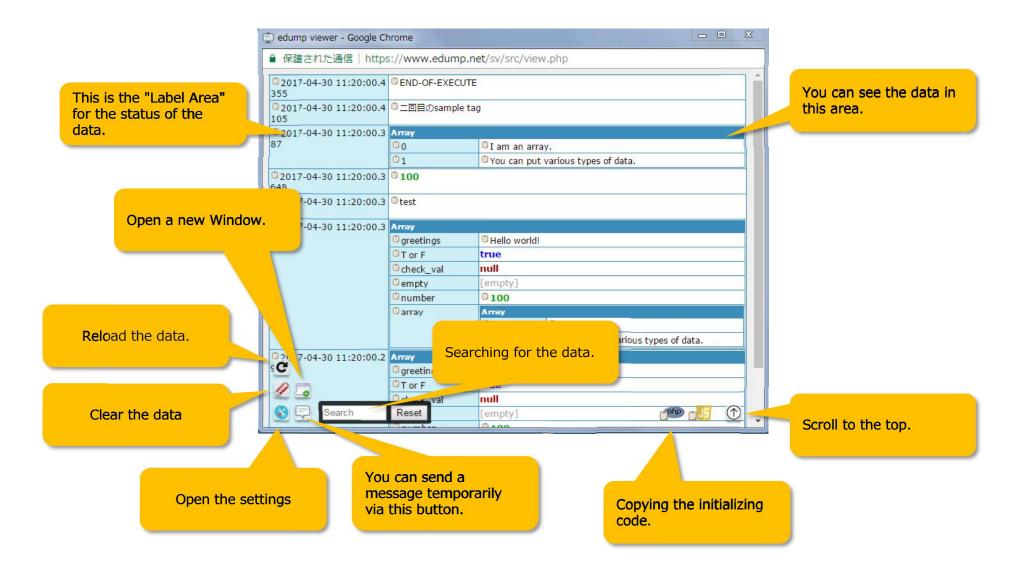

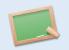

# You can set to your favorite environment for using edump.

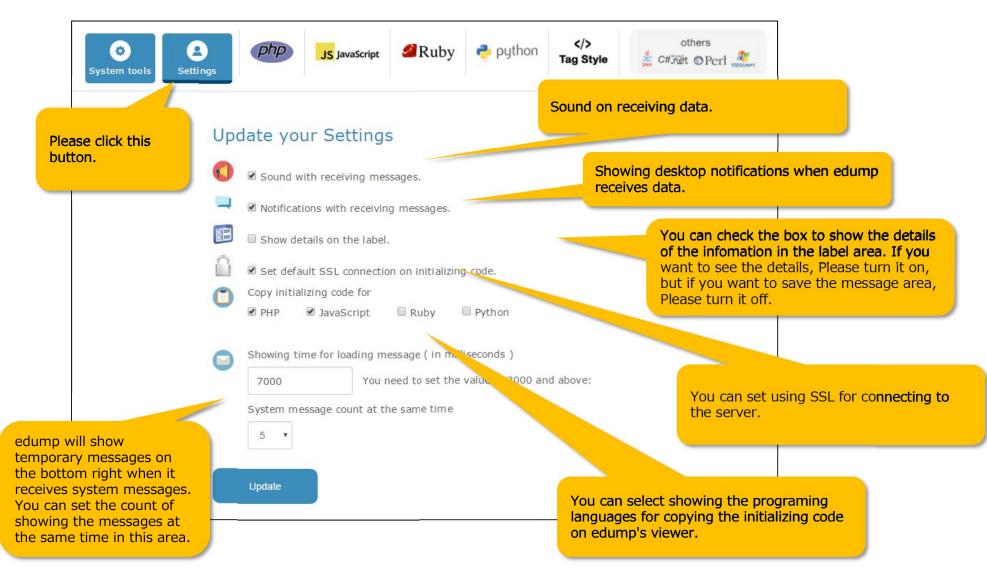

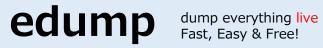

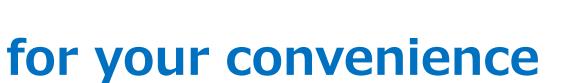

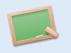

You can use an extension of the Google chrome and add-on of FireFox. After installing it, edump's extension will show in the developer tools of the Internet browser. With this, you can improve your development environment. This extension is on the my page of the web site.

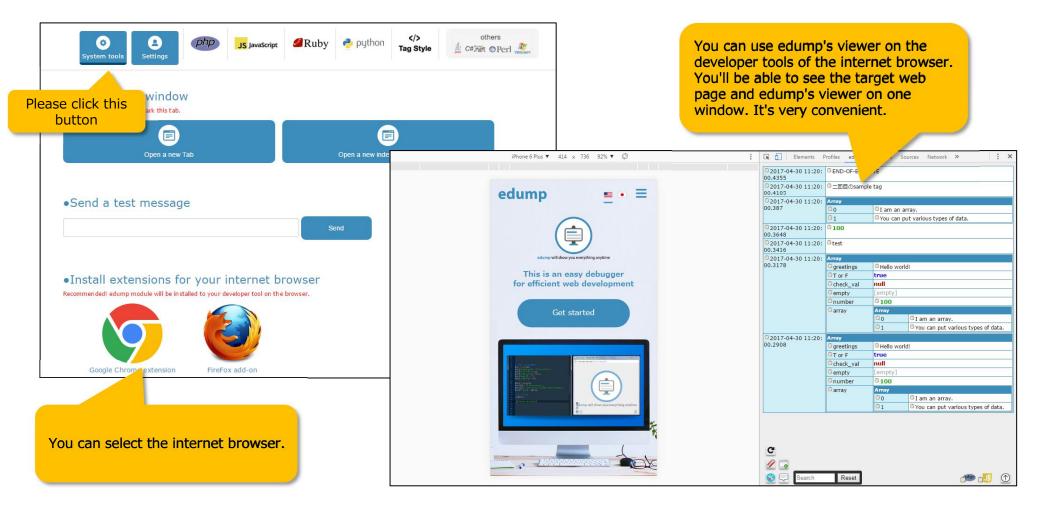

#### dump everything live Fast, Easy & Free!

# Getting Started with edump

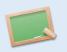

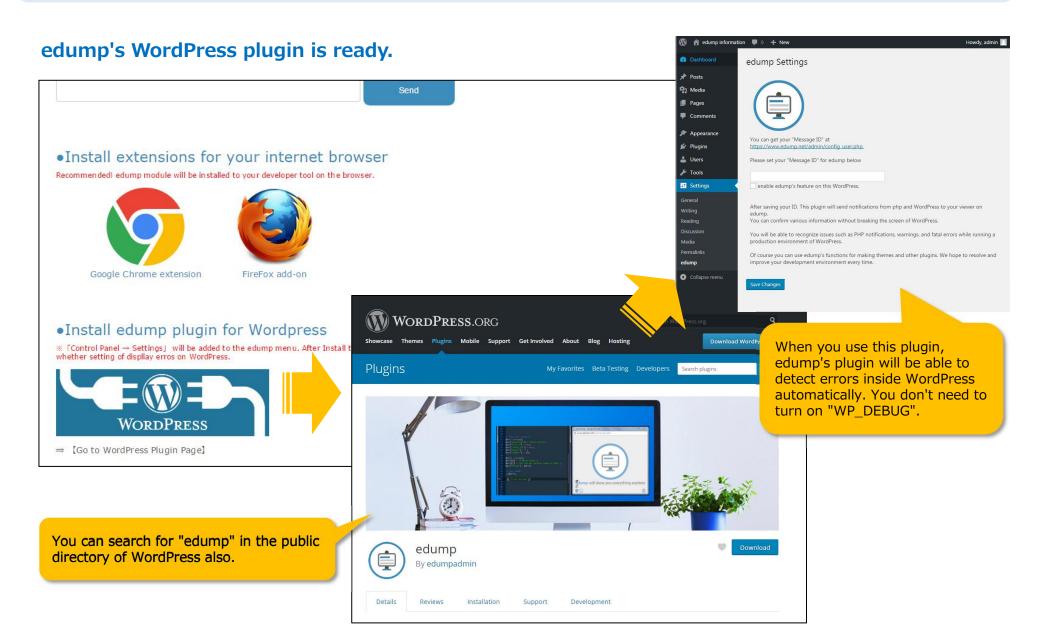

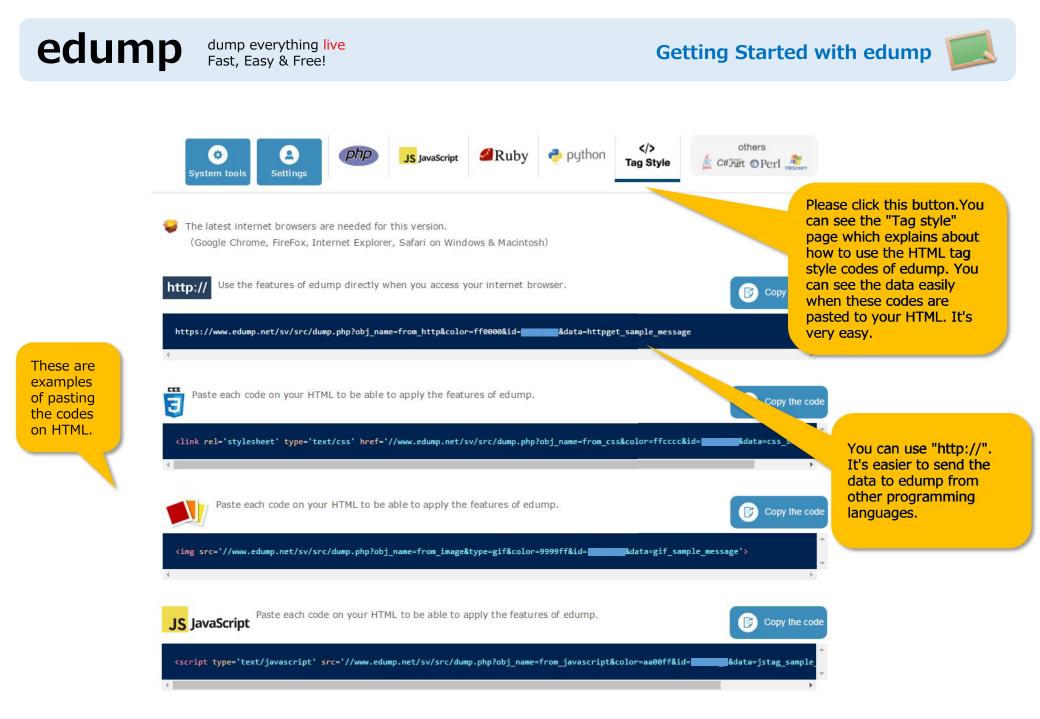